### **arv - Bac à idée #7758**

## **documentation backend arv**

25/03/2014 15:27 - équipe eole Academie d'Orléans-Tours

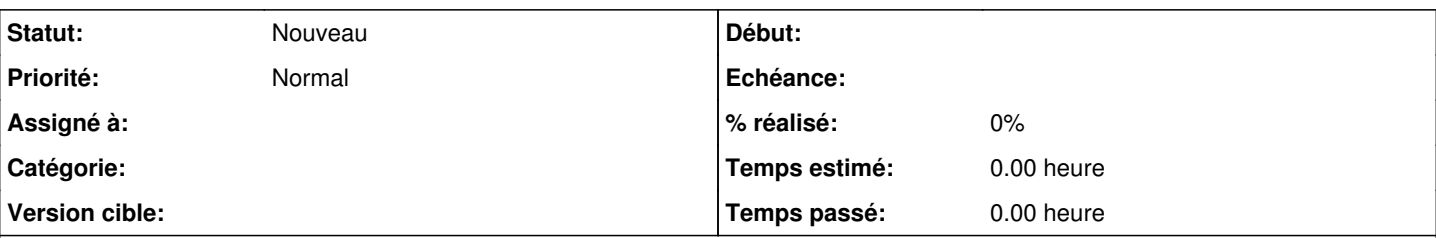

# **Description**

Bonjour,

Dans l'objectif d'automatiser au maximum l'utilisation d'arv pouvez-vous documenter les fonctions du backend et si possibles donner quelques exemples de scénarios pour comprendre leur mise en oeuvre.

Cordialement.

### **Historique**

### **#1 - 07/04/2016 09:01 - Fabrice Barconnière**

*- Tracker changé de Evolution à Bac à idée*

*- Projet changé de Amon à arv*

*- Assigné à Fabrice Barconnière supprimé*